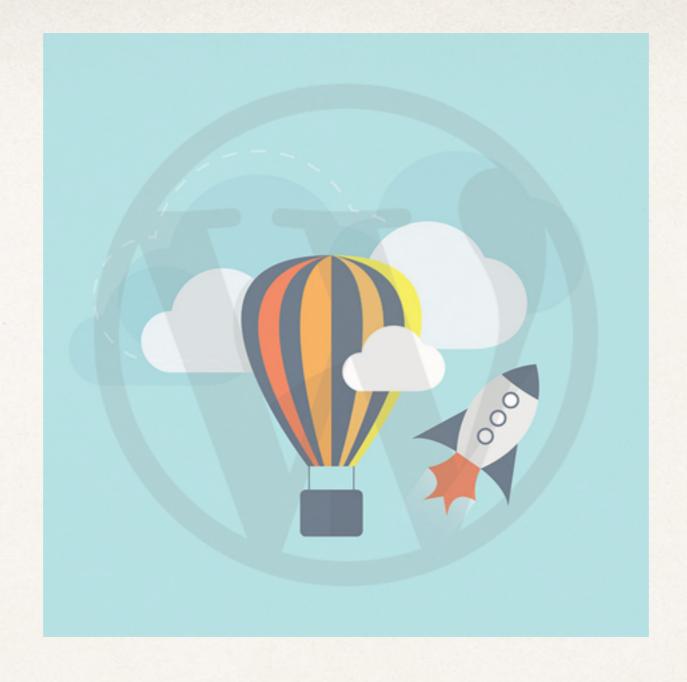

#### SPEEDUP YOUR WORDPRESS WITH NGINX AND HTTP/2

OR: How to get a performant WordPress installation without real caching plugins.

#### ABOUT ...

- kid of the german "Babyboomer-Generation"
- lateral entrant in IT at 1-th of January 2000
- means: 15 years of Linux- & WebHosting (LAMP) knowledge
- since 1998, own profession in WebDesign & PHP-Programming
- WordPress user since version 2.6
- Panograf (360° photography)
- main profession: Operations-Architekt, working for 1&1 Internet SE in Karlsruhe
- Big fan of north-west france & and their coasts
- Redwine & Scottish Single-Malt Whisky (from Islay) gourmet

#### HTTP/2 EVOLUTION

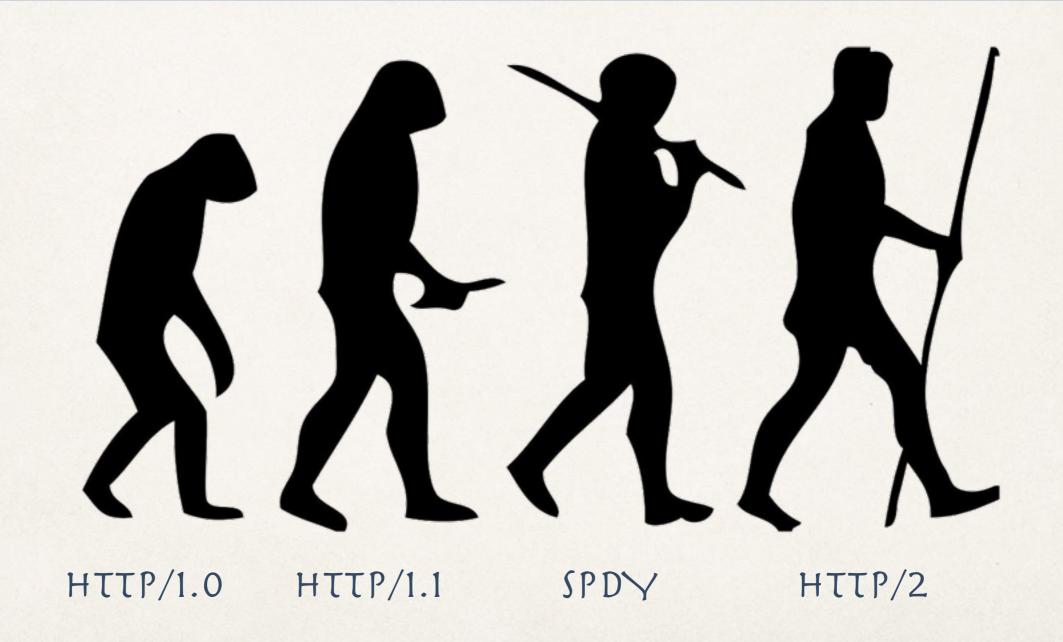

#### JUST TO MENTION IT

# LATENCY IS THE PROBLEM NOT BANDWIDTH!

Except video-streaming

#### HTTP/1.X VERSUS HTTP/2

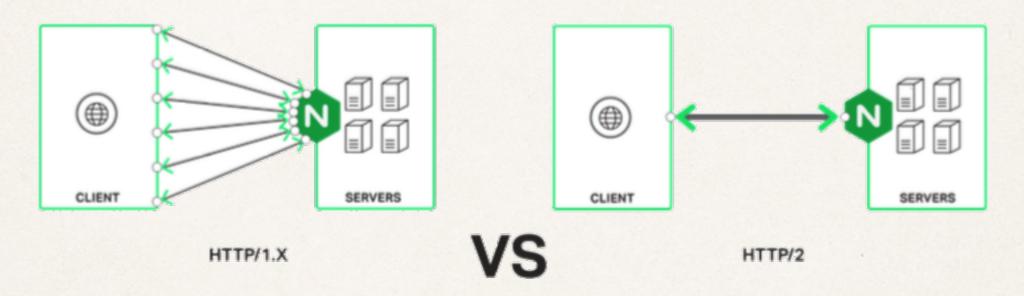

HTTP/1.1 uses many connections between client and server. As a modern browser could handle only 4 - 8 parallel connections on a chosen target domain. So, loading of e.g. a WordPress Page could be really painfull.

#### HTTP/2, THE BETTER PROTOCOL

(BASED ON THE ACTUAL HTTP/2 IMPLEMENTATION FROM OPENSOURCE-NGINX 1.9.7 \*)

- <u>Single, Persistent Connection</u>: Only one connection is used for each web page. The same connection is used as long as the web page is open.
- <u>Multiplexing</u>: Requests and replies are multiplexed onto separate streams within the single connection. When the connection is stable, "head of line blocking" is eliminated.
- <u>Header Compression and Binary Encoding</u>: Headers are compressed using a new, separate, secure standard -HPACK compression. It reduces the amount of data crossing the network. Header information is sent in compact, binary format, not as plain text.
- <u>SSL Encryption</u> HTTP/2 allows you to add SSL support with, in some cases, no performance penalty, making your site more secure.
  - \* lacks of Server-Push and Prioritization

#### HTTP/2, STREAMING

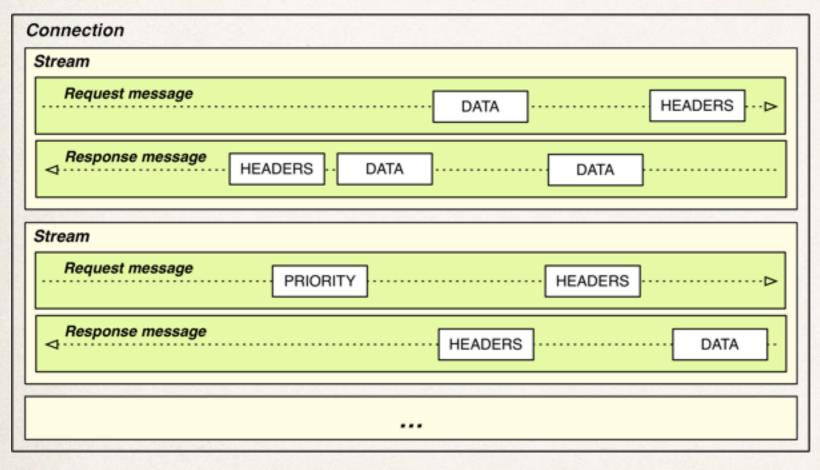

#### Three components (ascending):

- Frames
- Messages
- Streams

#### HTTP/2 MULTIPLEXING

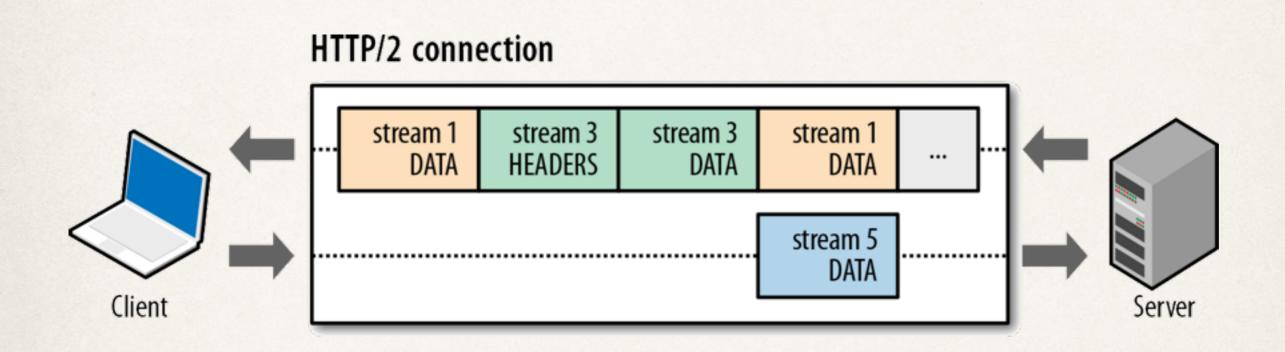

- Interleave multiple requests in parallel without blocking on any one
- Interleave multiple responses in parallel without blocking on any one
- Use a single connection to deliver multiple requests and responses in parallel
- No old HTTP/1.1 stuff like e.g. image sprites or domain sharding

#### HTTP/2, WATER FALL-DIAGRAMM

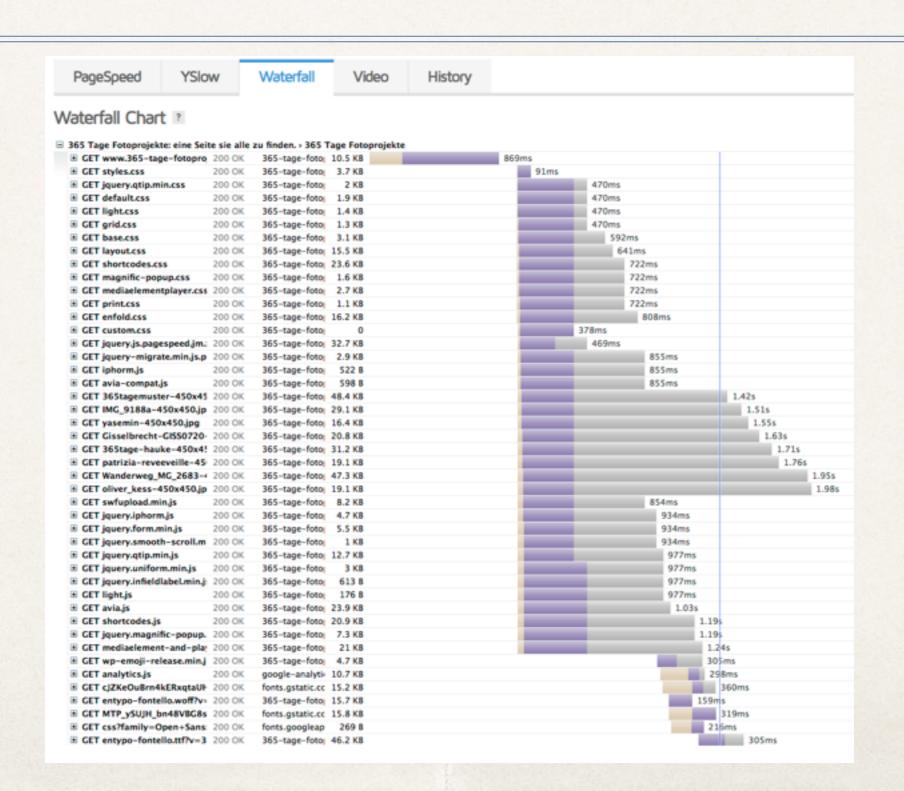

#### HTTP/2, BROWSER-SUPPORT

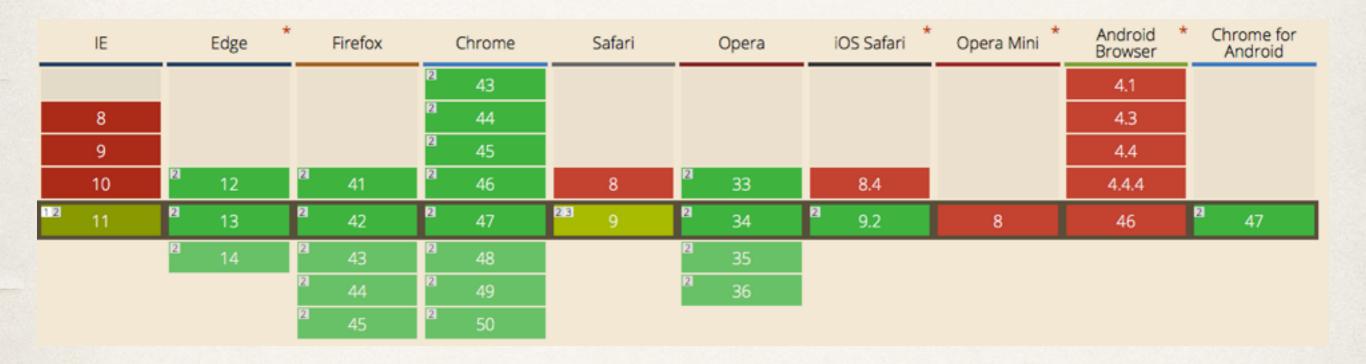

#### THIS LITTLE "OR" IN THE SUBLINE

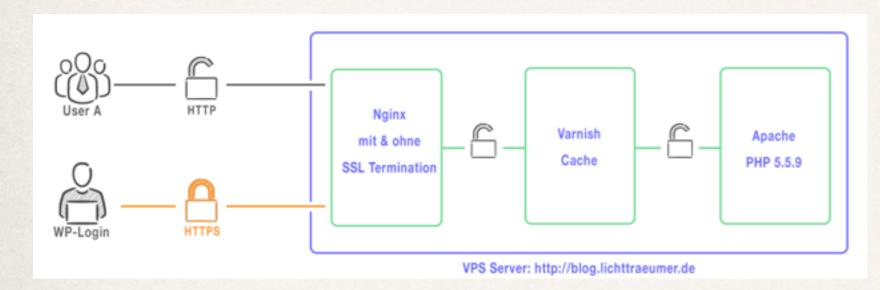

The "old" stuff:

- Handling HTTP&HTTPS Port
- Nginx-Layer
- Varnish-Layer
- Apache-PHP-Layer

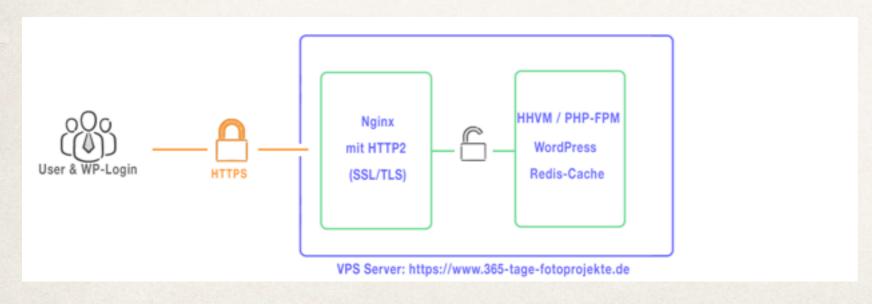

The "cool" state-of-the-art stuff:

- only HTTPS (HTTP/2) Port
- Ngínx-Layer
- HHVM / PHP-FPM Layer
- Redis-Server

#### REALLY WITHOUT CACHE PLUGIN?

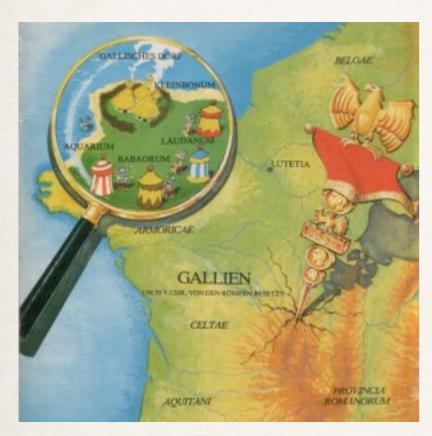

To get a bit more speed "on top", i have a Redis-Server running on my VPS.

Redis is a key value store who can act as "persistent object cache" to store e.g. WordPress database queries.

So ... we can start discussing, if Redis works as a cache or not :). And we could also discuss, if the Redis Object Cache Plugin, to bind WordPress to the Redis-Server, is a typical cache plugin or not.

## MY OPTIMIZATIONS IN ADDITION TO HTTP/2

- HHVM instead of PHP-FPM (with Opcache)
- Fast CGI Caching, based on Nginx
- Google's mod\_pagespeed, based on Nginx
  - CSS & JS minify
  - DNS Prefetch
  - Async Google-Analytics
  - Image deduplication
  - etc.
- GEOIP-blocking
- Fail2ban based IP-blocking

#### A RESULTING SPEED TEST

(TESTED WITH WEBPAGETEST.ORG)

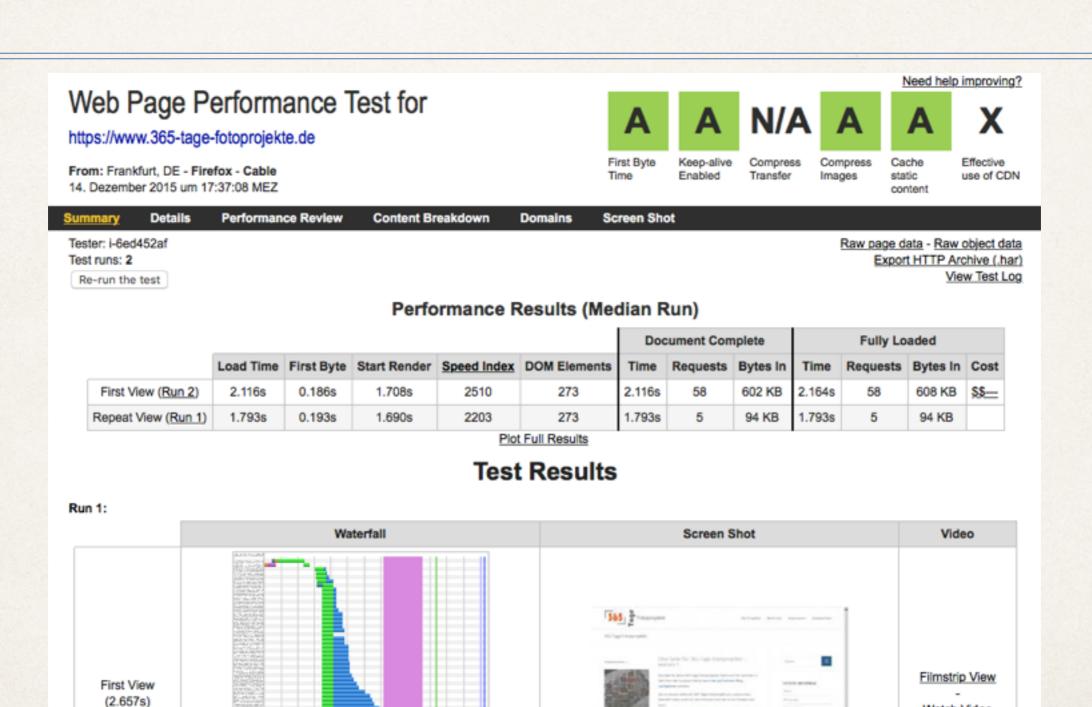

Watch Video

#### ADDITIONALINFORMATIONS

- https://kinsta.com/blog/the-definitive-php-7-final-version-hhvm-benchmark/
- https://letsencrypt.org/

A bit self-promotion :-)

So, if you need a 360° Panorama-picture, visit my website on <a href="http://panoramaatelier.de">http://panoramaatelier.de</a>

For WordPress-Support and my WordPress-Blog look at <a href="https://wp-loft.de">https://wp-loft.de</a>

My personal Blog, you can find on https://blog.lichttraeumer.de

### THANK YOU!

#### PICTURE-SOURCES

- 1): "Human evolution scheme (2)" von Human\_evolution\_scheme.svg: M. Gardederivative work: Gerbil (talk) Human\_evolution\_scheme.svg. Lizenziert unter CC BY-SA 3.0 über Wikimedia Commons <a href="https://commons.wikimedia.org/wiki/file:Human\_evolution\_scheme">https://commons.wikimedia.org/wiki/file:Human\_evolution\_scheme</a> (2).jpg#/media/File:Human\_evolution\_scheme (2).jpg
- ~ 2 & 3): https://www.nginx.com/wp-content/uploads/2015/09/NGINX HTTP2 White Paper v4.pdf
- 4): http://chimera.labs.oreilly.com/books/123000000545/ch12.html
- ~ 5) http://caniuse.com/#feat≈http2
- 6) http://www.asterix-comics.de/pics/gallisches-dorf.jpg